PRAGUE – Welcome to ICANN Sunday, June 24, 2012 – 11:00 to 12:00 ICANN - Prague, Czech Republic

Janice Douma Lange: J'ai un pc, donc pas un mac, j'ai un peu peur de ce que je vois devant moi, donc, tout le monde respirez tous collectivement, c'était bien, je l'ai fait pour vous je suis Janice Lange.

> Je suis avec ICANN depuis 5 ans et demi, c'est un travail passionnant de ICANN depuis 5 ans et demi, c'est vraiment une mission absolument confuse, effrayante, fantastique, et je suis très vieille, j'utilise beaucoup de maquillage, mais je suis très vieille.

> Mais, on m'a demandé de faire cette session 2 ans auparavant, j'avais une expérience similaire. Dans l'entrée dans le monde ICANN, comme Filiz, et j'avais participé à ICANN en Janvier 2007, je suis partie à ma première conférence à San Juan à Porte Rico, et non seulement les membres du personnel que j'adore.

> On s'attendait à ce que je reprenne le rythme, je garde le pas très rapidement, mais la communauté agissait comme si c'est bon on a compris tout va bien ouvrez cette porte, on va vous voir jusqu'à ce que vous fermiez la porte, alors que vous êtes encore de l'autre côté.

> C'est comme ça je me sentais comme une intruse, et j'étais tellement perdue, et j'étais institutrice, j'avais travaillé à la corporation Disney, j'ai fait beaucoup de consultations indépendantes, et maintenant j'étais une petite de [naires] et de pleurs.

*Observação: O conteúdo deste documento é produto resultante da transcrição de um arquivo de áudio para um arquivo de texto. Ainda levando em conta que a transcrição é fiel ao áudio na sua maior proporção, em alguns casos pode estar incompleta ou inexata por falta de fidelidade do áudio, bem como pode ter sido corrigida gramaticalmente para melhorar a qualidade e compreensão do texto. Esta transcrição é proporcionada como material adicional ao arquivo de áudio, mas não deve ser considerada como registro official.*

Donc, j'ai dit c'était vraiment une mauvaise décision, de venir ici, c'était vraiment trop fou, 5 ans auparavant, par la suite après, je suis encore là, et j'adore, et donc je voulais, prendre ces responsabilités, et je ne sais pas si vous voyez.

Mais, je suis… Je participe beaucoup plus maintenant, et je suis plus concentrée maintenant, mais, je voulais, vraiment prendre ces responsabilités pour changer cette expérience pour les nouveaux venus.

Nous sommes ici pour vous détendre pour vous dire que, nous sommes tous ici pour vous aider, nous sommes tous ici dans le même bateau, et vous serez surpris de savoir le nombre de gens dans cette session qui semblent dire qu'ils ont tout compris, que tout est sous contrôle.

Mais, ils sont ici pour les même raisons, ils veulent rencontrer d'autres personnes avec cette même passion, ils sont ici pour la prendre autant que possible, et ils ont tous peur d'aller au microphone, ils attendent que l'homme premier se désigne, donc, bienvenue à tous, bienvenue à ICANN, vous êtes entre amis.

L'ICANN est fait de personnel comme moi, membre du personnel comme moi, on est à peu près 115 maintenant, quand je suis arrivée en 2007, on était une cinquantaine, [On passe vraiment à un taux à d'autres très rapide.

Nous sommes une petite organisation globale, et il y'a des problèmes, des maux de tête mais nous le personnel nous sommes fiers de ce que

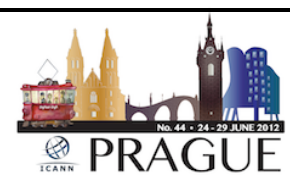

nous faisons, et en tant que tel nous nous embarquons dans la mise en place du travail de la communauté.

Notre travail, c'est de créer les politiques, notre travail c'est de les mettre en place, et nous assurer de la stabilité de la sécurité de l'internet à travers notre travail, à travers les liaisons avec les autres communautés techniques de l'internet.

Donc, nous sommes là, pour vous aider cette semaine, comme vous voyez quelqu'un cette semaine qui dit badge qui dit staff donc qui veut dire personnel.

Pour ceux qui sont à la maison, moi je vous explique à distance que nous avons des badges avec une barre bleue dessus.

Vous pouvez nous aborder, nous sommes là pour vous aider si nous sommes dans les couloirs, dans les corridas, dans les sessions, du moment que nous ne sommes pas entrain de faire une présentation vous êtes libres de venir nous voir de nous adresser la parole de nous poser des questions même si on est aux toilettes.

Nous avons dit nous sommes là depuis un petit moment déjà, nous savons ce qui se passe un peu, sérieusement nous sommes là pour vous rendre l'expérience plus agréable pour chacun d'entre vous, le personnel de l'ICANN est très passionné.

C'est un bon groupe de personnes qui est sincère, on a des historiques tous très différents, nous sommes experts sur certains terrains dans certains milieux, mais pas dans tous les milieux.

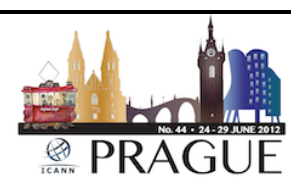

Nous avons ainsi des conseillers, des contractuelles, nous avons la communauté, et dans la communauté, il y'a des experts dans chacun des terrains.

Donc, nous nous engageons à rendre cette communauté plus forte, plus complète, cette communauté de travail, nous sommes un bon groupe donc, et soyez avec nous cette semaine.

Cette communauté faite de parties prenantes, comme je l'ai dit tout à l'heure, les nouveaux venus ce matin dans d'autres sessions, si vos doigts touchent un clavier, vous appartenez ici.

Vous êtes une partie prenante de l'internet, donc, que vous soyez un contributeur indépendant, que vous fassiez partie d'un groupe constitutif de la communauté d'un groupe partie prenante, vous faites partie de la communauté ICANN.

En venant ici le jour numéro 1 de la réunion, vous faites partie du groupe ICANN, et ensuite, nous allons parler du bureau directoire, c'est un groupe de gens incroyables qui ne sont pas forcément payés pour leur temps.

Ce sont des volontaires pour la plupart comme dans la communauté qui sont volontaires, et vous allez entendre parler de certaines rémunérations de certains membres du directoire.

Mais pour la plupart, ce sont des volontaires, et ils passent des heures incroyables, innombrables à côté de leurs travaux, déjà de leurs jobs, de leurs emplois, pour travailler dans la communauté, pour prendre des décisions pour la communauté, et ils sont aussi disponibles.

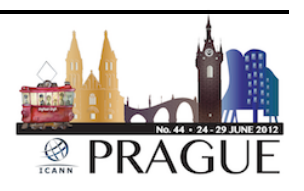

J'ai dit tout à l'heure, mes boursiers quand ils sont là, ils n'ont pas de titres, quand vous allez à la conférence, vous n'avez plus de titre, ils sont là à titre, ils sont volontaires pour vous aider.

Il y'en a qui vont dire, j'aimerai bien vous aider, mais je vais à une session pour présenter telle ou telle chose, ça c'est pas un refus de vous aider, vous les reverrez plus tard, une autre soirée par exemple, cocktail.

Ensuite, vous les verrez une autre fois dans un couloir quand ils font la pause café, donc engagez les membres du conseil, les membres du directoire, et les membres du personnel nous sommes là pour vous, le modèle de multiparti prenante d'ICANN, vous allez en entendre parler encore et encore.

Certains des gens qui sont assis dans cette salle ont déjà été engagés d'une façon ou d'une autre même s'ils ne sont pas venus aux réunions ICANN.

C'est peut être pas forcément nouveau pour eux, mais c'est un modèle unique qui marche depuis 14 ans pour l'ICANN, nous continuons à l'apprendre d'ailleurs pour nous aider à nous guider, et ça va donc, on essaie de voir une direction qui va nous aider vis-à-vis de la communauté.

C'est un grand équilibre, ça nous aide de vous avoir ici, vous êtes vousmême, vous avez une voix unique, la voix de la communauté.

J'ai mis cette diapositive, j'ai volé cette diapositive d'une personne comprendre pour vous, de comprendre les noms, la mission des communautés des groupes consultatifs, et du modèle multi partite.

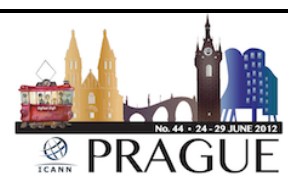

L'expérience la pire au début avec ICANN, c'est tous les acronymes, toutes les choses qui sonnent comme le GAC. Vous savez mon dieu jamais je ne vais jamais arriver à le dire, vous vous entrainez à prononcer tous ces mots, tous ces acronymes, tous ces comités.

Il y'a en fait une fiche d'acronymes, je vous montrerai ça toute à l'heure, et c'est un power point qui est sur l'horaire que vous pouvez trouver sur le site web durant les présentations, vous pouvez y avoir accès sur le site web.

Mais au niveau de la perspective de tous ces noms, de tous ces acronymes, n'ayez pas peur, demandez posez des questions, c'est facile, vous êtes au milieu d'une session, vous êtes à côté de quelqu'un que vous ne connaissez pas.

Peut être que nous ne le saurons pas non, mais demandez leur quand même, n'ayez pas peur, demandez, posez des questions.

Ne soyez pas perdu dans une session parce que vous avez peur de demander à quelqu'un d'autre une question simple pour demander ce que GAC veut dire, mais c'est qui ces gens, mais qu'est ce qu'ils font.

Le comité de conseil du gouvernement, c'est un phénomène intéressant, il y'en a qui appelle ça les mini nations unis, la gouvernance du monde pas toutes, mais certains sont représentés, il y'en a qui choisissent d'envoyer les représentations au niveau du GAC par exemple.

Ces gens là prennent de leur temps, ils sont là de la part de leur gouvernement, pas de la part de leur pays.

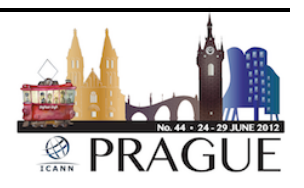

C'est important de faire la distinction, vous faites partie peut être d'un gouvernement d'un pays, mais vous faites partie d'un gouvernement, et c'est votre objectif, en tant que personne, individu, mais en tant que représentant de votre gouvernement.

Chacun de ces comités conseil consultatif, disons, vous verrez la lettre C, c'est un comité de conseil, on a des conseillers, mais, au directoire, des conseillers qui sont au directoire, mais qui ne votent pas.

Il y'a des sièges votants, et non votants au directoire, si vous êtes un conseiller ou une liaison au directoire, vous n'avez pas le droit au vote, mais vous êtes là pour donner des conseils.

Il y'a une personne qui est à la tête du GAC, qui est là pour donner des conseils, et on doit l'écouter, on prend ça vraiment très au sérieux.

Le ccNSO d'un autre côté, vous voyez SO à la fin, ça veut dire une organisation de support, c'est une fonction différente dans le modèle multipartite de ICANN.

Donc, voyez qu'il y'a des représentants de la part de chacun de ces groupes qui ont leur propre conseil, disons bureau, il y'a aussi une position nommée au directoire, vous prenez quelqu'un comme Sébastien Bachollet, qui était à la direction du groupe At-Large, et qui est maintenant au directoire, et quand il laisse sa position au directoire, il vient à partir de cette perspective, pas pour présenter disons les pensées, les sentiments, les intentions de At-Large.

Il est là, il écoute tous les membres du SO, des organisations supports et les AC, les comités consultatifs, chacun des membres du directoire a son

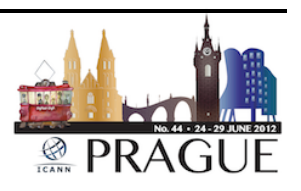

siège pour écouter de façon égale à tous les SO et tous les AC, et leur travail.

Chacun avant que je passe à une autre diapositive je peux vous montrer chacune de ces organisations, chacun de ces comités consultatifs ont ainsi une page sur le site ICANN.

Les GNSO, par exemple, a mis à jour son site, je peux vous dire, j'étais vraiment impressionné du travail qu'ils ont fait, ils ont travaillé avec le personnel….

(L'audio a été interrompue)

Janice Douma Lange: Nous ne sommes pas tous des registrants, on a tous un nom sur lequel on s'engage, on fait partie de l'internet à travers un e-mail, un site web.

> Les registraires, et les registres sont tous les deux des groupes multipartites dans l'organisation DNS, ils ont sous contrat, ce sont les multipartites des parties prenantes sous contrat.

> C'est-à-dire qu'ils ont le contrat avec ICANN, les autres groupes membre du GNSO par exemple, ne sont pas sous contrat, et en fait ils n'ont pas de contrat avec ICANN.

> Donc, le registre et les registraires qui présentent 21 .net, .museum, .com, .tel, .mobi, .xxx – Ils font tous partie de la famille registre, et les registraires dont je ne donnerai pas le nombre, parce qu'il y'a plus de 1000 sur le registraire, je ne veux pas faire de préférence sur un registraire plus que sur l'autre.

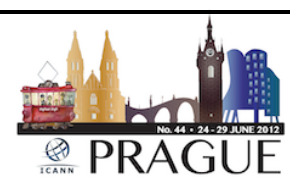

Ils sont les entités sous lesquels vous louez, vous faites un leasing, vous louez votre nom, je dis « lease » parce que c'est une chose que je ne comprenais pas vraiment, c'est le seul terme que je peux utiliser un leasing.

Donc, personne si je pense avoir un espace de domaine, je peux avoir un site pour un site web ou si je veux avoir .com .net .org, je dois payer quelqu'un pour avoir le privilège d'utiliser cela.

Donc, les registres, les registraires dans leur contrat, il font des paiements à l'ICANN en tant qu'une organisation caritative de façon à supporter la mission, soutenir la mission d'ICANN, et la coordination de l'internet globale.

Donc, c'est une relation symbiotique, et les registraires sont très bien représentés ici et ils ont leur partie prenante de ce que nous faisons, le travail de l'ICANN encore une fois c'est les politiques, les politiques c'est pour les organisations de soutiens des noms génériques pour les codes de pays, et pour les adresses des groupes consultatifs.

Les groupes pourraient aider ICANN pour qu'on mette en place des politiques qui sont créées dans ces entités, donc à travers tous les nouveaux gTLD, par exemple, les exemples des nouveaux gTLDs ou pour les ccTLD qui sont sur les faces qui sont énoncés il y'a 2 ans.

Ce sont des consensus qui sont amenés par les communautés des politiques xxx les communautés que nous sommes responsables pour les mettre en place.

Donc, c'est une expérience incroyable, et le rôle de l'ICANN aussi c'est la sécurité, la sécurité c'est le travail de tous les jours que nous faisons.

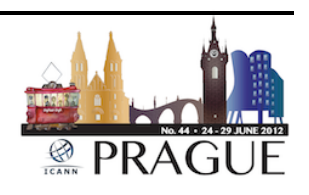

La sécurité c'est la coordination dans l'espace Cyber, nous travaillons avec les membres des forces de l'ordre au niveau global pour nous assurer que la sécurité soit mise en place pour l'internet, une des choses que nous ne faisons pas, xx pas du contenu, et encore une fois c'est une chose importante que j'ai appris un petit peu plus.

Après j'étais confuse à ce sujet, l'une des choses, c'est embêtant pour les utilisateurs comme vous et moi, quand il s'agit du contenu.

Qui est propriétaire du contenu de l'internet, c'est nous tous, nous avons une partie, nous sommes égaux, nous avons quelque chose à dire, à propos de la façon dont ce contenu est présenté, mais en fait, nous ne pouvons pas le faire.

Donner notre avis, on nous donne des informations qu'on ne demande pas à avoir cette information sur Internet tous les jours, c'est un peu comme une publicité à la télé que vous n'auriez pas envie de voir, vous pouvez contrôler, c'est avec un clic sur internet.

Mais, le contenu, c'est vraiment à vous de voir, ce n'est pas ICANN qui en a la responsabilité, c'est pas notre mission de contrôler le contenu, comment vous contrôlez la communauté globale, comment vous dites à quelqu'un de Hollande des pays bas de leur dire que leur culture, leur méthodologie, leur façon de faire les choses a besoin d'être modifiée, parce que quelqu'un en Macédonien ou Chine ou Taiwan ou en Amérique du nord ne pense pas que leur vision, leur vue de la continue de l'internet est correct.

Quelqu'un peut dire non le contenu c'est difficile à gérer, on va voir ou est ce qu'on va aller avec ICANN dans le futur, mais il faut que vous

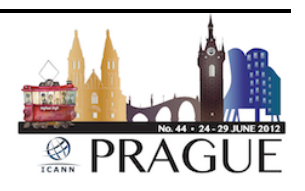

sachiez maintenant que nous sommes inclus dans la sécurité et la stabilité des serveurs racines, la sécurité de l'internet globale.

Mais on ne peut pas contrôler au point où on en est maintenant le contenu.

Je dis ça très fort parce que je pense que c'est à chacun de nous en tant qu'utilisateur de prendre part séparément à ce sujet, le rôle de l'ICANN, ça va au-delà des protocoles des noms des chiffres des politiques.

Il y'a des services de support de soutien dans ICANN qui sont derrière le rideau, nous avons une équipe légale, nous avons une équipe des finances, des TI.

Comme toutes les communes nous avons des ressources humaines, nous avons l'administration, ce sont tous des services de soutien pour que le travail puisse être fait, pour qu'on puisse être ici et nous engager vis-à-vis de la communauté.

Nous avons des programmes de participation à outreach, chacun d'entre nous dans la communauté ICANN est responsable.

On doit être des ambassadeurs pour la communauté ICANN, pour ce qu'ICANN fait, ou essaies d'accomplir.

Donc, le outreach, c'est quelque chose que vous allez faire quand vous allez sortir d'ici, quand vous allez rentrer dans vos régions, ou quand vous fassiez à travers d'un blog ou d'une lettre que vous envoyez une présentation que vous allez faire, ou l'endroit où vous travaillez uns fois dans le gouvernement ou dans le registraire, votre travail, votre commerce.

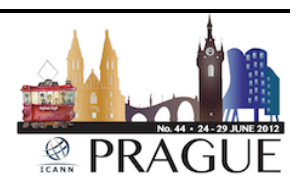

Chacun d'entre nous doit s'engager comme ICANN l'est dans l'outreach local ou dans l'engagement.

Il faut encourager les gens à participer dans ce modèle multi parti prenante, j'ai mis la conformité aussi parce que c'est important on en parlera cette après midi avec l'équipe de conformité contractuel, quand on rentre de ce monde étendu de gTLDs.

Ça devrait être de plus en plus important de parler des conventions, des conformités vis-à-vis des registraires, à travers leurs contrats, comment ils travaillent avec les registrants comme vous et moi, et aussi avec tellement de nouveaux TLDs qui arrivent dans les pipe-lines, leur travail va augmenter bien sur de façon importante.

Donc, ça va une présentation intéressante que Maguy va nous donner, on verra ça cet après midi.

Les nouveaux opérations de gTLDs actuellement, une entité séparée dans ICANN, on parlera de cette croissance qui va arriver durant ces années à venir, il y'a à peu près 5 présentations à ce sujet, donc beaucoup d'opportunités de possibilités de s'engager et de poser les questions sur ce sujet, alors voilà, c'est fait.

C'est un peu comme si on allait acheter une maison, on veut vraiment être très excité d'avoir une nouvelle maison, mais on doit s'en sortir avec l'agent immobilier, et signer les papiers, tout ce que vous voulez faire.

Maintenant, ça y'est vous êtes dans votre nouvelle maison, donc, je suis vraiment là pour vous encourager à sourire, il y'a une jeune fille là devant qui sourit.

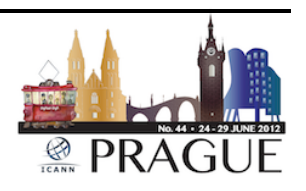

Si elle pouvait être là devant moi à sourire toute la journée, ça serait bien, j'apprécierais, mais maintenant que vous avez un petit peu une idée de ce que la communauté ICANN fait, est ce que ça veut dire pour vous au niveau du contenu, qu'est ce que être ici ?

Cela veut dire pour vous cette semaine, c'est ça la chose importante, donc, on veut vous donner une petite idée sur ce que vous allez faire sur votre expérience.

Je vais parler moi-même, et mes anciens boursiers et moi je suis le gérant de ce programme de boursier depuis 5 ans, ce programme qui amène des personnes aux réunions ICANN 3 fois par an, 2 fois dans l'année fiscale qui vient.

On les amène ici pour qu'ils puissent s'engager, et amener de l'information en retour dans leur pays, dans leur région.

Le programme des boursiers permet de focaliser, on focalise, on a un moment le matin de 7h à 9h dans le Grand Ballroom, pour ceux qui veulent venir, il y'en a 23 cette année, on fait les présentations sur la sécurité Cyber, sur les fonds xxx sur les ccTLDs, on aura des experts du staff du personnel, qui vont en parler.

Ces boursiers aussi vont rencontrer les leaders de communauté, le président du ccNSO, le président du comité dominateur, le président de At-Large, tous ceux qui sont les nouveaux venus qui veulent nous rejoindre le matin là haut, dans la salle Hilton Grand Ballroom de 7H30 à 9H durant les sessions pour les boursiers, rejoignez-nous, il n y'a pas de problèmes, c'est ouvert.

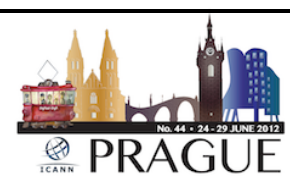

Aussi, le salon des nouveaux des boursiers est ouvert jusqu'à mercredi soir, c'est vraiment le programme incroyable, et on est là pour vous aider.

L'horaire, qui est disponible à travers ce lien comme vous voyez sur la page Prague du site, nous fermons l'agenda, l'horaire quelques semaines avant le début de la réunion, comme ça on peut se permettre de donner des informations à tout le monde, et des fois quand même les choses changent, on ne sait jamais.

Donc, assurez vous de continuer à regarder l'horaire, parce que les choses changent, si vous avez besoin d'aide pour décider sur toutes les sessions, les 100 sessions qui est ici, encore une fois aller au salon des nouveaux venus, et passez, regarder l'horaire avec une personne de notre personnel, ou un ancien pour voir ce qui pourrait vous aider, qu'est ce qui peut vous intéresser.

Quelle session pourrait être intéressante pour vous durant la semaine, et ce n'est pas des gens qui vont pouvoir lire votre esprit, ils ne vont pas regarder dans une boule de cristal pour savoir ce qui vous intéresse, alors, vous y retournez, ça marche pas sur tous les coups.

Mais enfin vous y retournez, vous reposez les questions, on veut vraiment que vous ayez les choses qui vous intéressent cette semaine.

Il y'a des sessions qui sont fermées, et ouvertes, celles qui sont fermées, ce n'est pas pour vous garder à l'extérieur.

Ce sont des sessions qui sont fermées parce que 3 fois par an, ces groupes consultatifs, et ces parties prenantes ont la chance de se

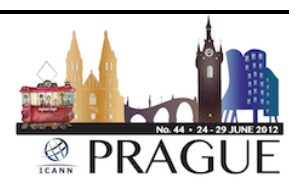

retrouver face à face, ils n'ont pas toujours cette possibilité, alors, des fois, ils sont obligés de fermer les portes pour faire leur travail.

Comme si vous aviez un groupe de travail, un comité dans votre propre travail, ils ont besoin d'avoir un petit moment fermé pour voir leur agenda privé, pour faire leur travail.

Ces sessions closes sont hors de ces sessions principales, donc, il n'y a pas de portes fermées si la session est publique, et j'aimerai vous dire auparavant ma propre expérience lorsque j'ouvre les portes et que la pièce était remplie, les gens me regardaient avec un regard agressif.

Ce n'est pas votre pièce, mais toutes les pièces je vous assure sont ouvertes, vous accueilleront, elles sont à vous.

Donc, si la pièce est remplie, allez ailleurs, prenez une chaise, et rentrez. Mais, si vous êtes là, vous êtes assis parmi tout le monde, n'hésitez pas vous levez et partez, nous ne sommes pas formelles ici.

Vous n'êtes pas collés à la chaise, encore une fois, nous voulons que vous obteniez le meilleur, c'est le meilleur de cette semaine, donc, si vous ne comprenez pas allez ailleurs, il y'a tellement de sessions qui pourraient vous intéresser.

Autre chose que vous pourriez faire, si vous ne pouvez pas trouver une session qui vraiment vous prend au tripe, alors, allez au couloir principal, congrès 1 et 2.

Ce sont les salles principales ou dans d'autres salles, ouvrez votre PC, éteignez ou réduisez le volume, très important pour les réunions, réduisez les volumes, et ouvrez la session à l'ordre du jour.

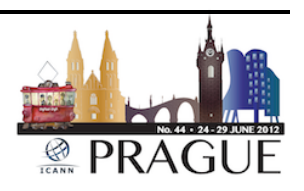

Filiz va parler de cela, avec les outils de participation à distance, mais vous pouvez être à une session, et écouter, et suivre une autre session, avec cet IPAD, les écouteurs, l'oreillette.

Vous pouvez donc participer à une autre session en étant dans une autre salle.

Donc, ce multitasking n'est pas très encouragé pour les nouveaux venus, parce qu'il vaut mieux être dans le moment présent de ce qui se passe dans cette salle, mais il y'a toujours un endroit où vous assoir surtout pour une session qui vous intéresse.

Si vous ne trouvez pas qui vous intéresse, si vous ne trouvez pas un endroit calme, vous pouvez quand même participer à distance.

Nous avons déjà parlé sur le parcours des nouveaux venus, pour ne pas être répétitif lundi par la cérémonie de bienvenue à 9h, c'est la meilleure manière de débuter la semaine.

C'est toujours une expérience culturelle, un événement culturel avec différentes représentations, mais les PDGs, les présidents, à ce moment, ils marquent le pas, le rythme pour vous donner les sujets chauds, et créer un espace pour regrouper la communauté, et le directoire, pour qu'il vous annonce ce qui va se produire par la semaine, dans les paysages, les nouveaux les DNSSEC pour tout le monde, le programme gTLD.

S'il vous plaît, comprenez ce que c'est le DNSSEC, j'étais perdue pendant 3 ans, et ils font comme un jeu de rôle très interactif pour vous enseigner sur le DNSSEC, et c'est vraiment brillant, absolument fantastique.

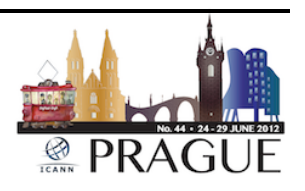

Donc, si vous avez des questions ou vous ne comprenez pas vraiment ce concept, allez au DNSSEC, c'est vraiment amusant pour tous.

Le jour des parties constituantes, peut être vraiment un peu confus, peut être que vous allez dire, vaut mieux c'est le moment de partir, mais ne le faites pas, restez, parce que pendant la journée des partis constituantes, tous les groupes seront dans une pièce.

Ils travaillent, ils parlent de leur problème, le directoire peut rentrer ou ils ont d'autres intervenants, de présentateurs, mais c'est facile d'être perdu parce que la plupart des gens ici participait auparavant dans cette communauté, et ils continuent leur travail à partir de là où ils ont laissé à Costa Rica.

Donc, assoyez vous à côté de quelqu'un qui est déjà dans la communauté, posez des questions, chaque salle est remplie xx une communauté.

Donc, si vous seul dans une autre, c'est une journée très difficile parce qu'il y a beaucoup de travail qui continuait qui est poursuivi.

Mais, essayez de participer à cette expérience, c'est la meilleure manière de participer, tout le monde a commencé come ça, tout le monde a commencé dans un moment de confusion, un endroit de confusion, donc, c'est le moment de vous jeter à l'eau.

Et mercredi, l'atelier de travail normal sur le DNSSEC, également de l'activité d'adressage IP, Carole, je ne sais pas ce que vous allez faire, le développement du plan stratégique. Est-ce que c'est Mardi ?

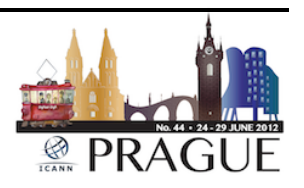

Carole Cornell: Non c'est mercredi.

Janice Douma Lange: Donc, mercredi le plan stratégique du point de vue des nouveaux venus peut être ne va pas sembler quelque chose de précieux, mais ça l'est en tant que partie prenante de la communauté ICANN, vous avez vraiment un intérêt à savoir ce que nous allons faire dans les 3 prochaines années, quel est notre agenda notre ordre du jour, notre vision, comment est ce que nous allons dépenser les budgets dont dispose ICANN.

> Il a été approuvé hier, le budget fiscal de 2013, a été approuvé pour 74 millions de dollars, qu'est ce que ICANN va faire de cet argent.

> Vous avez vraiment un intérêt à savoir, quelle politique allons nous mettre en œuvre, quel travail allons nous faire, quel projet allons nous mettre en œuvre en tant que partie prenante.

> Donc, ce plan stratégique, c'est important de connaitre, et vous avez la possibilité de commenter publiquement là-dessus pour essayer d'avoir le personnel que le directoire comprenne la direction que nous allons prendre.

> Jeudi nous allons faire deux sessions sur le outreach parce que le personnel a ici des initiatives pour coordonner des outreach avec les désirs de la communauté pour avoir davantage d'outreach dans leur communauté individuelle.

> Comment mieux le souligner, comment avoir de participation dans leur communauté, comment est ce qu'ICANN va aider les groupes

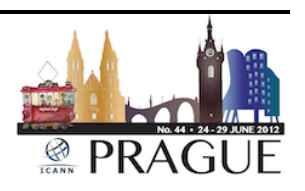

constitutifs commerciaux et la communauté At-Large pour diffuser leur message, pour que les gens rentrent, se joignent à nous.

Donc, ce sont des gens comme vous pour nous rejoindre et les faire progresser dans les échelons, et pour reformer au mieux que possible parce que en raison de l'expertise que vous nous intégrez dans notre communauté, et comment utiliser vos cerveaux mieux que possible.

Donc, les comités de participation publiques sont très importants pour mieux participer à cette communauté, le SSAC organise une session ouverte, je pense que ce sera absolument fantastique.

Les variantes IDNs, et TLDs, et l'après midi, on verra les forums publiques et les résolutions du directoire, vous avez peut être entendu que le directoire a décidé de suspendre d'arrêter les sessions d'ouverture du vendredi, et les Sos, et les sessions de clôture des ACs.

Donc, le directoire maintenant va parler de la semaine de résolution lors des forums publiques, c'est également la possibilité pour vous tous que vous preniez le microphone et que vous ayez voix aux chapitres, vos commentaires posez une question au directoire, ou à un membre du personnel.

Ici, voici ce que je pense là-dessus, le président du directoire rencontre Filiz avant le forum publique, il détermine les thèmes de l'ordre du jour, il détermine le temps de parole, à louer à chaque personne.

S'il y'a quelque chose que vous aimeriez dire, le temps de délai qu'on vous attribue sera peut être de 2 ou 3 minutes, je vous conseille, mettez le sur le pc, ou bien sur un bloc notes.

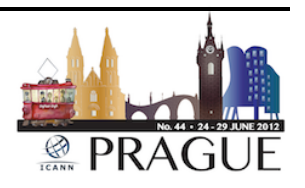

Assurez-vous, ça ne dépasse pas le délai imparti, votre introduction dans la communauté ICANN, vos premières impressions sont très importantes, posez n'importe quelle question, il n'ya aucune question bête.

On vous a dit ça au jardin d'enfants, à l'université, vous l'avez entendu lorsque vous avez commencé votre premier emploi, on a besoin de vous ici, on a besoin de la nouvelle participation d'une nouvelle voix, des voix fraiches des nouveaux venus, on en a vraiment besoin d'innovation.

Il n'ya pas de questions bêtes au microphone, s'il y'a quelque chose que vous n'avez pas compris, quelque chose que vous avez besoin de comprendre, posez la question, quelqu'un a posé la question et tout le monde a eu peur depuis lors.

Mais, préparez cela, et préparez le enfin en 2 ou 3 minutes, parce que cela donne vraiment fait une forte impression communautaire, vous devrez décliner votre identité, et dites votre affiliation, si vous parlez au notre nom propre ou au nom de votre communauté.

Marilyn Cade est membre de longue date de la communauté internet et ICANN, et président du groupe constitutif commercial et tous les lundis à 7h, elle dit cela.

Je m'appelle Marilyn Cade, je suis ici au nom du groupe constitutif commercial, ou je suis Marilyn Cade, et je parle à titre personnel, très important de décliner l'identité, et votre affiliation.

Si vous êtes en tant que membre ou personnel de votre gouvernement, ou quelqu'un qui représente le registre et vous n'avez pas l'autorisation, ni l'autorité de parler en leurs noms, ne parlez à titre personnel.

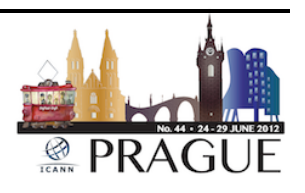

Une certaine distinction est primordiale, il faut le faire au microphone. C'est une bonne expérience, une bonne opportunité, si vous ne vous sentez pas à l'aise de prendre la parole au microphone, nous avons un commentaire publique, à tout moment, qui est affiché sur notre site web d'accueil, et vous pouvez également ainsi soumettre vos commentaires.

Donc, voici la partie amusante, on s'amuse bien, mais parce qu'on travaille dur, donc, lorsqu'à la fin de la journée, lorsque la fin de la journée, arrive, donc, lundi Rod Beckstrom l'ancien PDG a une réception, il est programmé dans le programme que vous avez, et je pense qu'il commence à 8h30.

Je ne suis pas sur, mais mardi c'est la nuit musicale, tout le monde détendez vous tout le monde chante le karaoké, ou il joue le saxophone, tout le monde, peut dire je suis comme vous, j'ai aussi, j'ai travaillé dur, donc, on va prendre une bière, et on va chanter.

C'est une bonne façon de se détendre, mercredi c'est le gala, les tickets de gala seront disponibles mardi, et mercredi, devant la porte de .cz et l'hôte local, et les tickets sont limités.

Donc, allez-y mardi, et prenez un ticket, si vous êtes inscrits dans la conférence, vous avez droit à un ticket, et si vous voulez aller au gala, allez très tôt prendre votre ticket, jeudi, nous organisons un cocktail clôture, c'est la 1ère fois que nous le faisons

## (Coupure de l'audio)

Janice Douma Lange: [séance importante sur votre temps personnel de] venir ici, je vais vous donner un exemple, hier soir, je marchais dans le vieux quartier, il y'avait

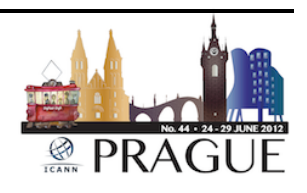

une famille qui retournait à l'hôtel ensemble, et ils étaient partagés quant à ce qu'ils voulaient faire.

Ils parlaient très fort, je n'essayais pas d'écouter à la sauvette, mais deux personnes disaient qu'ils voulaient rester plus tard à l'extérieur, et les autres voulaient rentrer à l'hôtel, c'était minuit et demi, mais vous êtes en vacances à Prague, Oh, c'est fantastique n'est ce pas.

Ceux qui voulaient retourner à l'hôtel, ils sont rentrés à l'hôtel, ils ont dit, on est venu jusqu'ici pour aller retourner à l'hôtel, vraiment je ne vous comprends pas faire tout ce chemin pour ça, pour retourner à l'hôtel.

Vous êtes venus ci loin, vous avez fait tant de choses vraiment pour y arriver, vraiment donner votre maximum, ne restez pas sur les côtés, et sautez à l'eau et prenez le taureau par les cornes, et si vous avez peur du microphone, je vais vous tenir la main.

Je vous assure, venez pendant la soirée musicale, amusez vous venez prenez le microphone, c'est une très bonne communauté, c'est une bonne expérience, vous pouvez en apprendre tant.

Donc, ne vous concentrez pas sur la prise de notes, mais sur la joie du moment, les notes seront, vous pourrez prendre les notes lors des enregistrements, mais, vous n'aurez plus cette énergie cette expérience d'être dans le moment présent dans cette salle.

Donc, regardez autour de vois, rappelez vous les visages, et absorbez cette expérience, et vraiment je suis toujours disponible si vous me voyez dites moi j'étais ici dans la session vous avez dit d'essayer de faire ça.

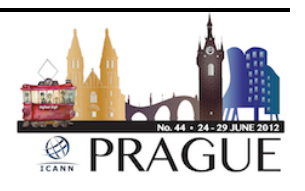

Je n'essaie pas d'être poli, mais je vais vous aider, et ce qu'il y a, donc, le message de clôture, c'est de réfléchir à penser à participer à des groupes constitutifs, les participer dans des forums internet hors d'ici, des webinars, des ateliers de sessions de travail, des participations à distance.

Filiz m'en parlait par la suite, le travail régional, si vous n'avez pas le temps pour participer à ICANN dans un groupe communautaire, ce n'est pas grave, retournez et participez en tant qu'ambassadeur d'outreach pour ICANN parce que vous travaillez pour nous.

Donc, vous participez, vous n'avez pas besoin d'être un SO ou un AC, je devrais vous tester là-dessus d'ailleurs, mais on aimerait bien que vous reveniez, que vous participez ainsi, mais si vous pouvez pas rentrer chez vous et participer le travail, diffuser le travail, diffuser l'expérience, on ne peut pas en demander plus.

Vous allez voir les infos sur l'agenda, le programme de participation à distance, toutes les informations su[r www.icann.org.](http://www.icann.org/)

J'ai parlé de tous les sites web de communautés, qui également vous procurent des informations.

Voilà, j'ai terminé, donc de quoi avez-vous besoin ? Des questions ? Je ne suis pas mauvaise alors.

Homme : Les transcrits et les enregistrements, il y'en aura pour cette session également ?

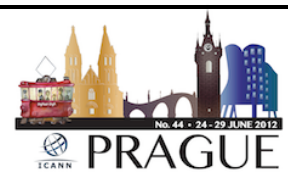

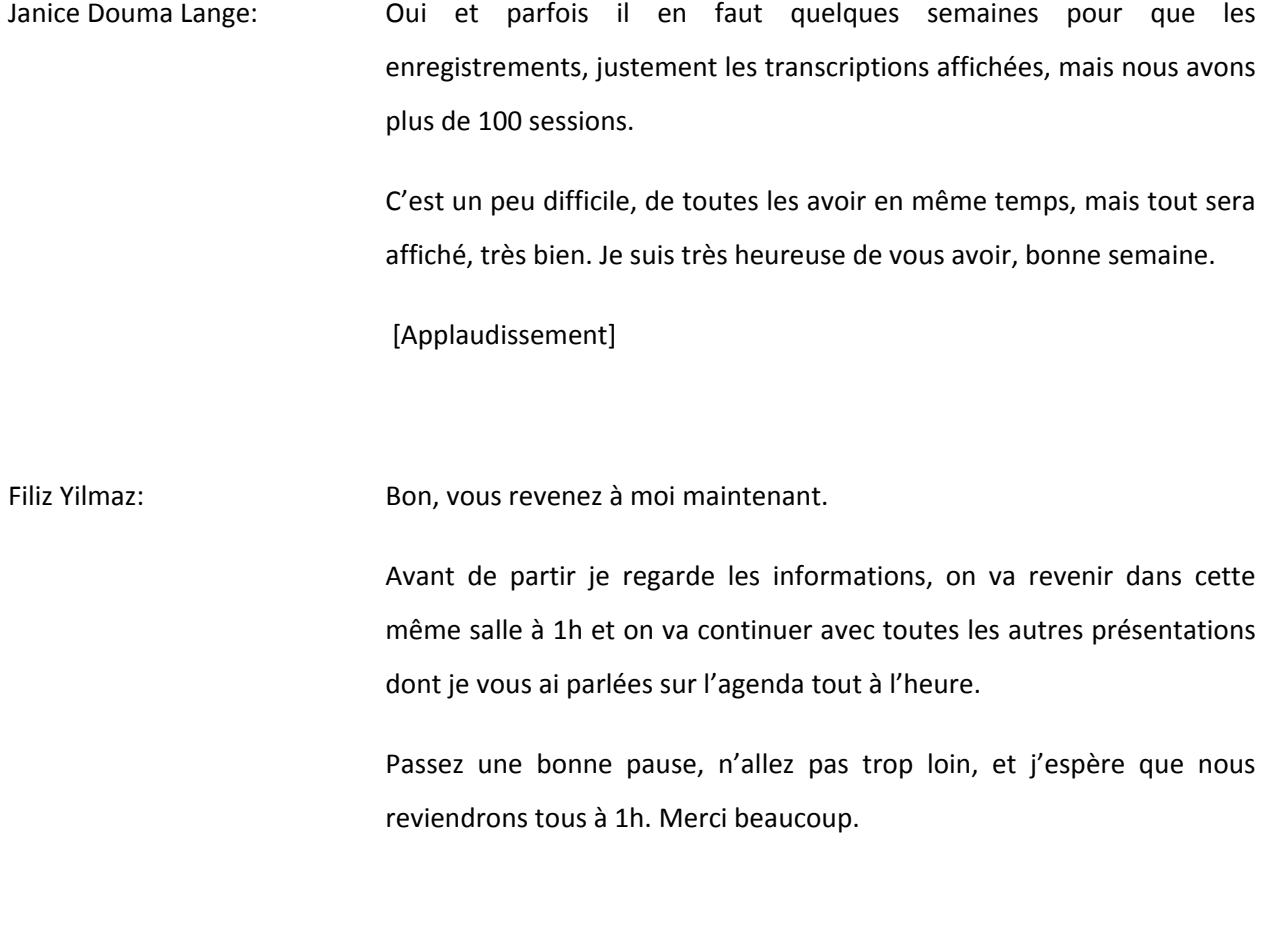

[Fin de la transcription]

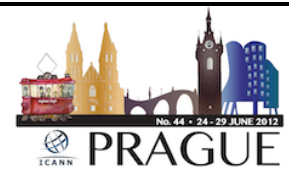